A PROAES, PROGRAD e PROPP, publicaram edital conjunto para cadastro dos estudantes que não tem acesso à internet e que necessitam utilizar os Laboratórios de Informática da UFMS para acessar as atividades on line durante a vigência da Portaria Nº 494, de 09 de abril de 2020.

Para uso dos Laboratórios de Informática os estudantes devem fazer a solicitação no site: <https://sigproj.ufms.br/> para o seguinte Edital: Cadastro de estudantes dos cursos de graduação de pós-graduação stricto sensu para uso de laboratórios de informática da UFMS.

Os usuários devem assinar a lista de presença.

Para esclarecimentos de dúvidas entrar em contato com o e-mail diint.proaes@ufms.br.

Lista de Laboratórios disponíveis e horários de funcionamento:

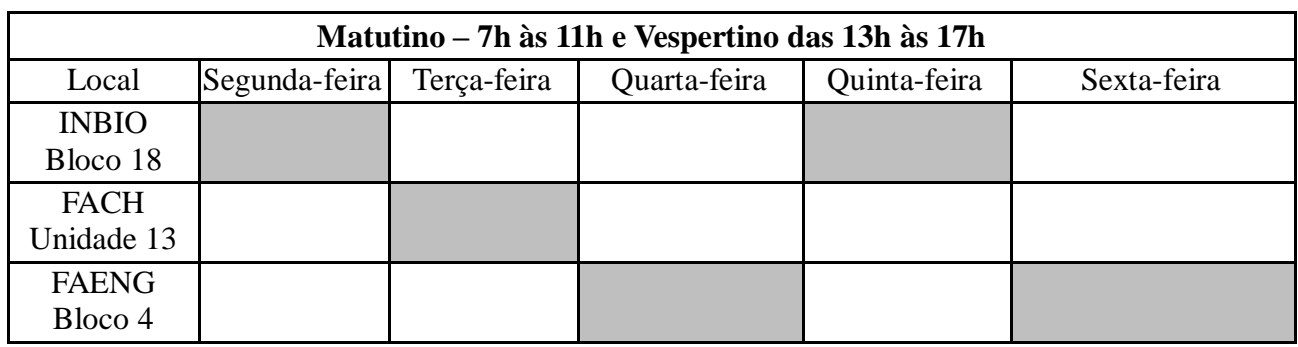

## **1.CIDADE UNIVERSITÁRIA**